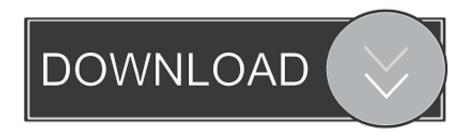

## Crack KeygenInfraWorks 2013 Activation

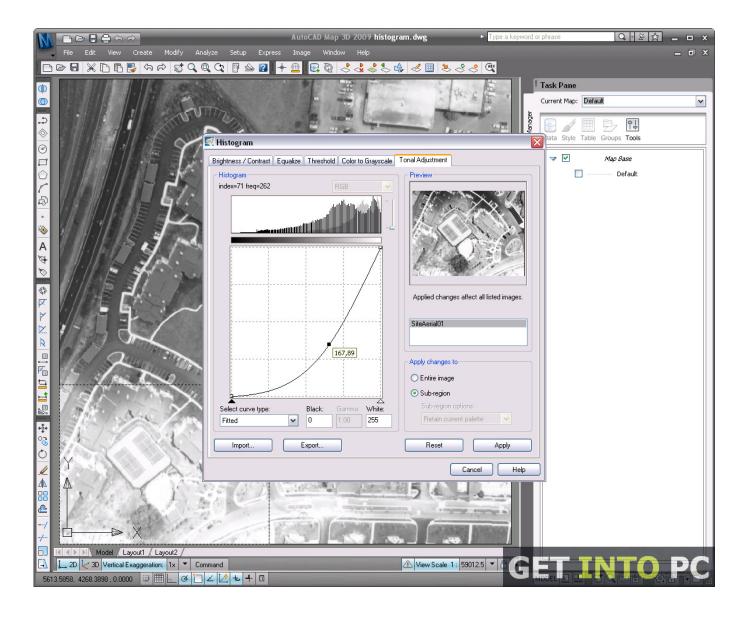

Crack KeygenInfraWorks 2013 Activation

1/3

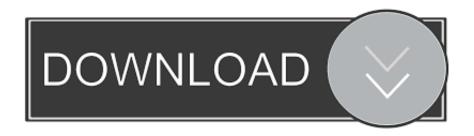

2/3

Microsoft Office 2013 activation keys or product key can be used to ... Previously, only certain editions of Office 2010 were available with .... Microsoft Office 2013 Activator 2019 Method 1: Use code Step 1: You visit .... Go to the activation wizard and select the option of Phone Activation and opt for any country you with which you wish to continue (US/UK). Now finally enjoy using your free Office 2013 Full version. You may also use Skype and make a call on the number given on the activation wizard.. Jump to Repair Office licensing (Office 2013 only) - ... to activate Office 2013, uninstall your product key ... When you're prompted, sign in with the email .... Activate Office 365, 2019, 2016, and 2013. Activate Office that's ... in the wizard to activate Office. Get help with activating Office using the Activation wizard ... c72721f00a

3/3